# **AFTE** | FORMATIONS 2024

2 jours (14 heures)

▶ 27 et 28/03/2024 ▶ 18 et 19/09/2024

**Cycle avec option** 

Trésorier confirmé

certifiante :

Page 24

**Adhérent** 

1445 € HT

**Non-adhérent** 1655 € HT

**Public concerné** 

financiers, chefs de projet maîtrise

d'ouvrage, chefs de

projet MOE et tout

dans la refonte ou

l'optimisation d'un

de trésorerie

**Préreauis** 

Pas de prérequis

et d'évaluation

- Rapport

collaborateur impliqué

système d'information

**Moyens pédagogiques** 

- Illustration pratique

- Activités digitales

d'auto-évaluation

Trésoriers, responsables

Repas offert

**PRÉSENTIEL OU DISTANCIEL** 

ĥ

ନ୍ତ

€

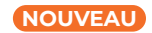

## ET LES SYSTÈMES D'INFORMATION **PILOTER UN PROJET TMS EN CINQ ÉTAPES**

### **COMPÉTENCES VISÉES**

LE MIDDLE, BACK-OFFICE

- · Acquérir les outils méthodologiques pour réussir chaque étape d'un projet TMS : analyse et diagnostic de la cartographie SI existante, définition du besoin, choix de la solution, organisation des équipes, gestion de projet, mise en place et suivi d'un tableau de bord, communication et conduite du changement
- · S'entraîner à leur utilisation dans le cadre d'un cas pratique puisé dans l'environnement du trésorier

### **PROGRAMME**

QU'EST-CE QU'UN PROJET ?

LES GRANDES ÉTAPES D'UN PROJET **TMS** 

**LANCER UN PROJET TMS, POUR QUELS OBJECTIFS?** 

#### **ETAPE: COMMENT RÉALISER UN** ÉTAT DES LIEUX ?

#### ÉTAPE 1: COMMENT CHOISIR LA **SOLUTION ADAPTÉE?**

- · Rédiger le cahier des charges
- · Bâtir et mener un appel d'offres
- · Décrypter le panorama des éditeurs
- · Noter les offres recues
- · Définir la short-list
- · Préparer les ateliers pour tester les solutions
- · Choisir (ou renoncer)

#### ÉTAPE 2 : COMMENT PRÉPARER LA MISE EN ŒUVRE?

- · Cadrer la phase de mise en œuvre
- · Organiser le pilotage du projet
- · Préparer la phase contractuelle
- · Évaluer la charge de travail
- · Déterminer les acteurs du projet
- · Qualifier le besoin d'une assistance externe
- · Construire le planning de mise en œuvre
- · Définir la gouvernance

#### ÉTAPE 3 : COMMENT RÉUSSIR **IFIANCEMENT?**

- · Préparer un kick-off fédérateur
- · Anticiper les freins au changement

#### ÉTAPE 4 : COMMENT MENER LA **MISE EN ŒUVRE?**

- · Spécifier les besoins
- · S'organiser pour éviter l'effet tunnel
- · Préparer la migration des données
- Organiser la documentation et les formations
- · Préparer et mener la recette utilisateurs
- · Big bang ou parallel run?
- · Réussir le passage en production

#### ÉTAPE 5 : COMMENT CLOPE **IF PROJET?**

#### **LES PILIERS DE LA GESTION DE PROJET**

#### LES FACTEURS CLEFS DE SUCCÈS **D'UN PROJET TMS**

#### **Illustration pratique**

· L'exposé de l'intervenant sera ponctué d'exemples concrets issus de son activité professionnelle et permettant d'apporter une illustration pratique des thèmes abordés